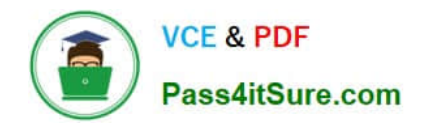

# **ACMP\_6.4Q&As**

Aruba Certified Mobility Professional 6.4

# **Pass Aruba ACMP\_6.4 Exam with 100% Guarantee**

Free Download Real Questions & Answers **PDF** and **VCE** file from:

**https://www.pass4itsure.com/acmp\_6-4.html**

100% Passing Guarantee 100% Money Back Assurance

Following Questions and Answers are all new published by Aruba Official Exam Center

**C** Instant Download After Purchase

**83 100% Money Back Guarantee** 

- 365 Days Free Update
- 800,000+ Satisfied Customers

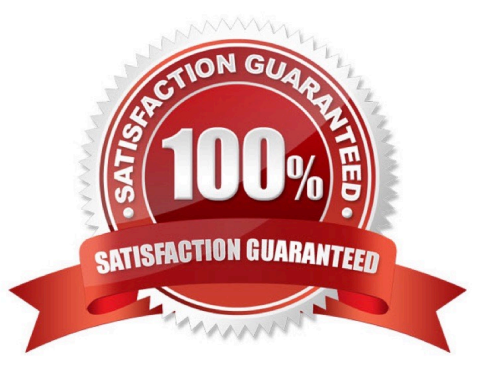

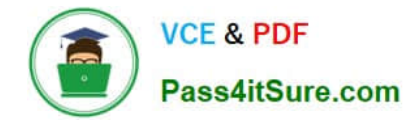

# **QUESTION 1**

A port firewall policy is applied to a trunk port that denies controller access. An "allow all" VLAN firewall policy is applied to VLAN 33 on the same port. A user connected to VLAN 33 on that port attempts to gain access to the controller. Which of the following statements is true?

- A. The Port policy is applied, therefore no controller access
- B. The VLAN policy is applied, then the port policy, therefore no controller access
- C. The VLAN policy is applied, therefore access to the controller is allowed

D. You cannot place a firewall policy on a Ports VLAN when the Port already has a policy, therefore no controller access

E. When locally connected to a controller\\'s port you always have controller access

#### Correct Answer: C

#### **QUESTION 2**

When direct consoled to an AP, what is the command sequence to factory default the AP and re-bootstrap?

- A. setenv bootstat init
- B. setenv master init, boot
- C. purge, save, boot
- D. init, save, boot
- E. printenv, purge, boot

Correct Answer: C

## **QUESTION 3**

A university, has 2 departments. Department 1 has its own mobility domain with one controller. Department

2 has multiple controllers configured in a second domain. The university is planning on offering a new

application and needs users to be able to roam between both mobility domains.

What is the best way to accomplish this?

A. The 2 existing domains should be left as they are. A 3rd mobility domain should then be created and all 3 controllers need to be added to it

- B. Merge the controllers into the same mobility domain
- C. The IP subnets of all controllers need to be configured to match

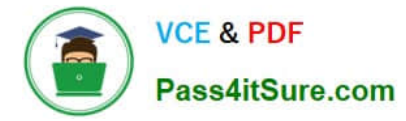

- D. This cannot be accomplished
- E. Create a new domain between a department 1 controller and one of the department 2 controllers

```
Correct Answer: B
```
# **QUESTION 4**

A Valid client laptop is attempting to associate to a Rogue AP. The AM in proximity creates a Tarpit. What are the two mechanisms that the AM can utilize to Tarpit?(Choose two)

- A. Fake client\\'s BSSID
- B. Fake SSID
- C. Fake Channel
- D. Fake BSSID
- E. Fake ESSID
- Correct Answer: CD

# **QUESTION 5**

Which of the following commands is most useful in showing the traffic of an individual user?

- A. show datapath session table
- B. show acl hits
- C. show rights
- D. show firewall
- E. show traffic client
- Correct Answer: A

[ACMP\\_6.4 VCE Dumps](https://www.pass4itsure.com/acmp_6-4.html) [ACMP\\_6.4 Practice Test](https://www.pass4itsure.com/acmp_6-4.html) [ACMP\\_6.4 Study Guide](https://www.pass4itsure.com/acmp_6-4.html)